## SAP ABAP table V\_CRM\_MKTPL\_COST {Generated Table for View}

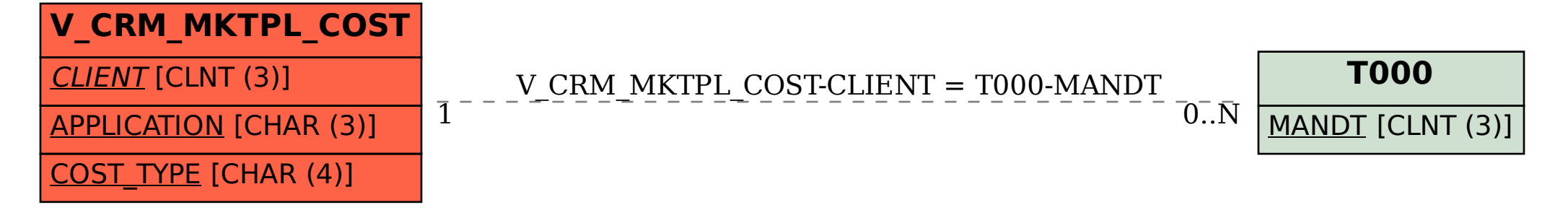